## **Auf einen Blick**

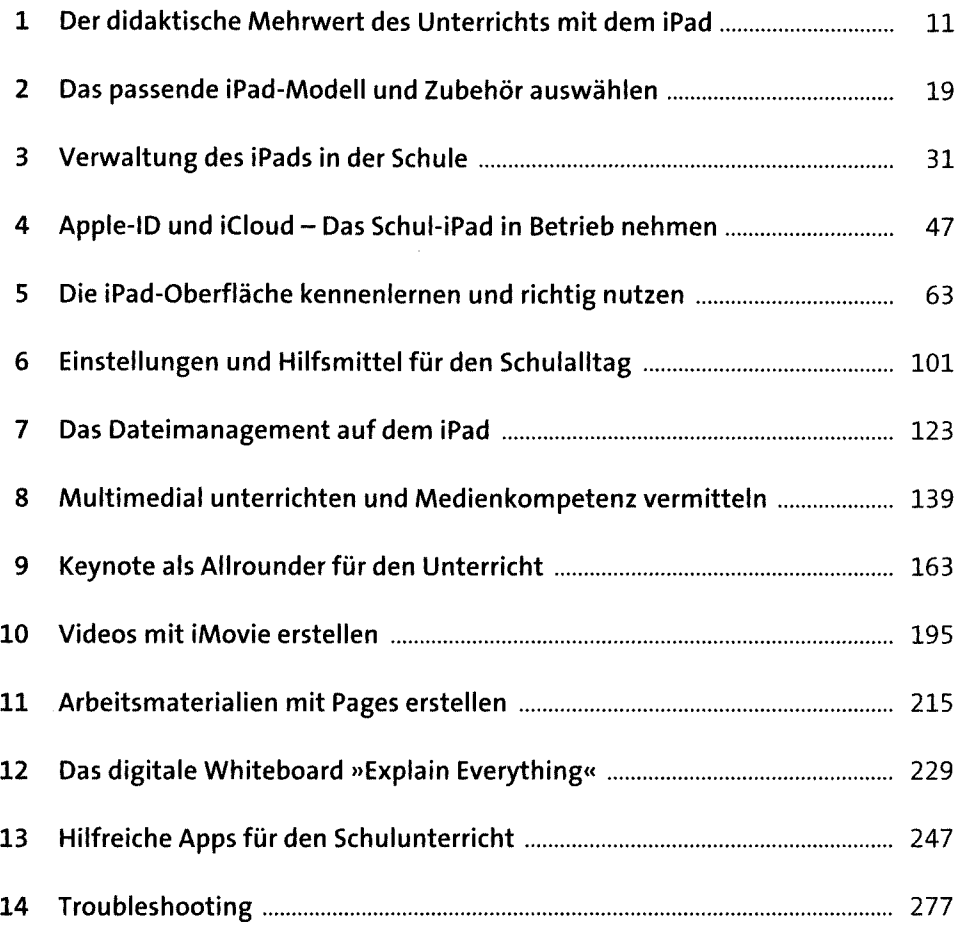

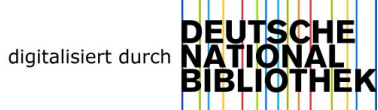

## **Inhalt**

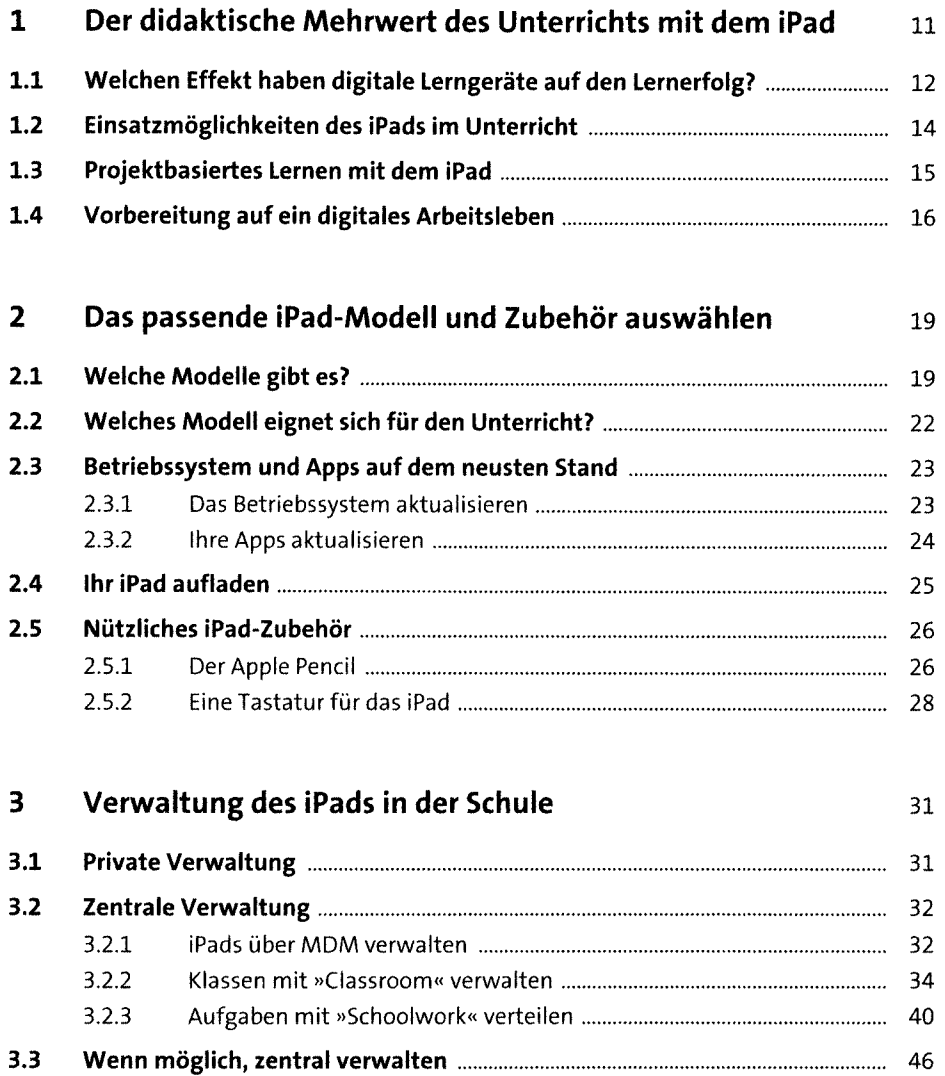

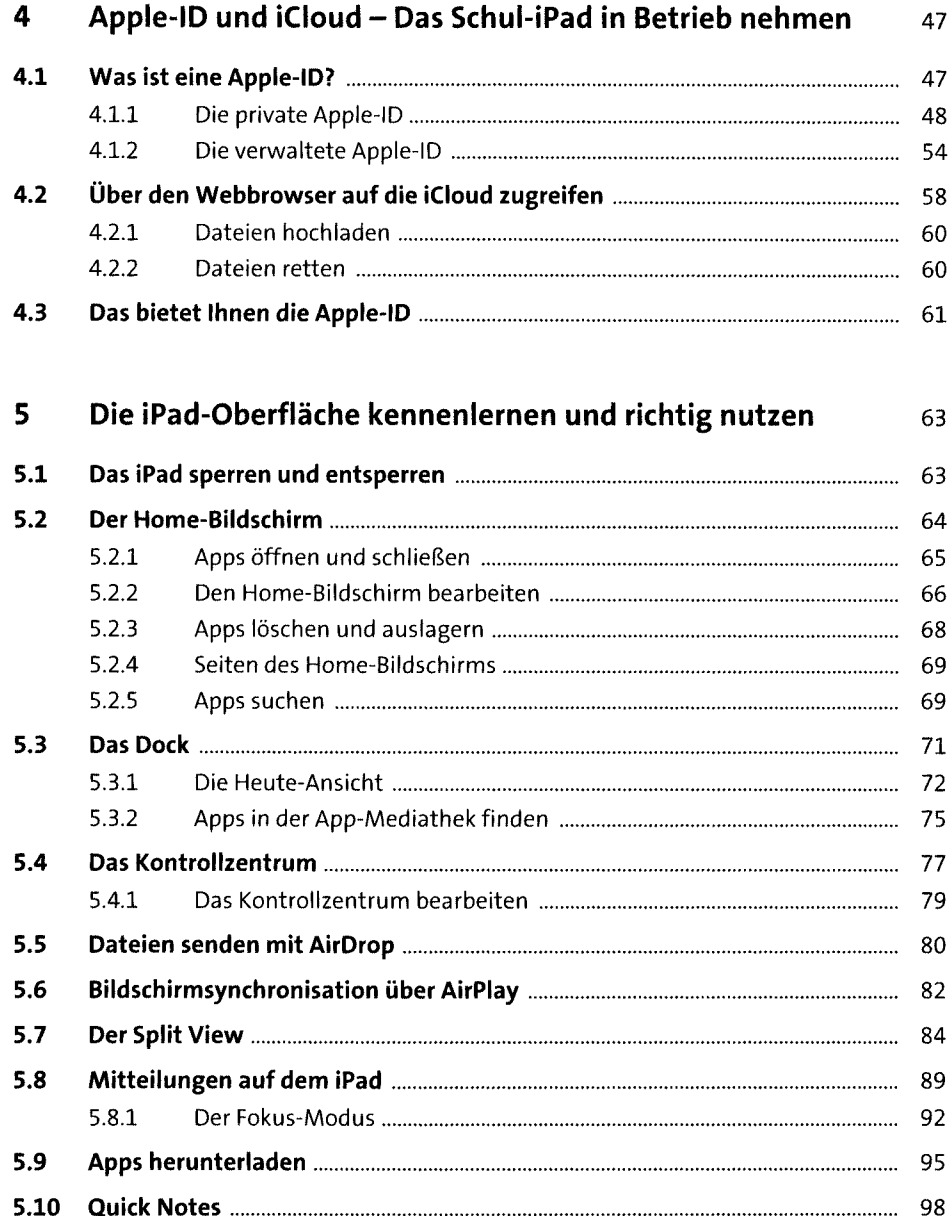

 $\overline{\bf{6}}$ 

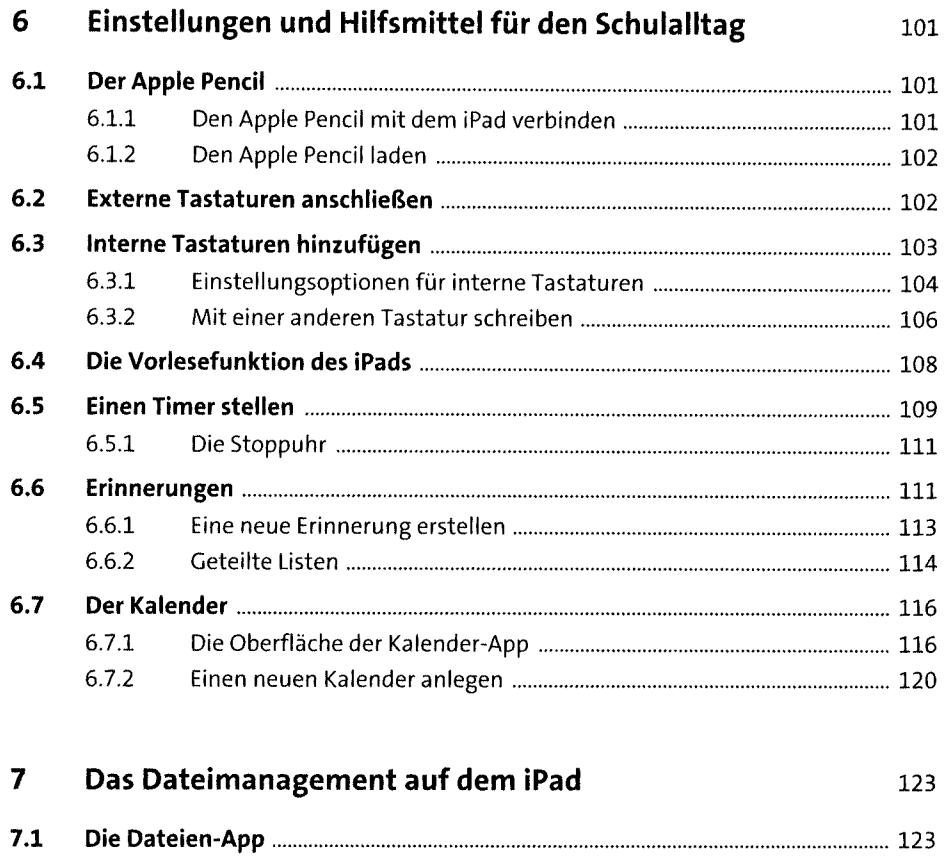

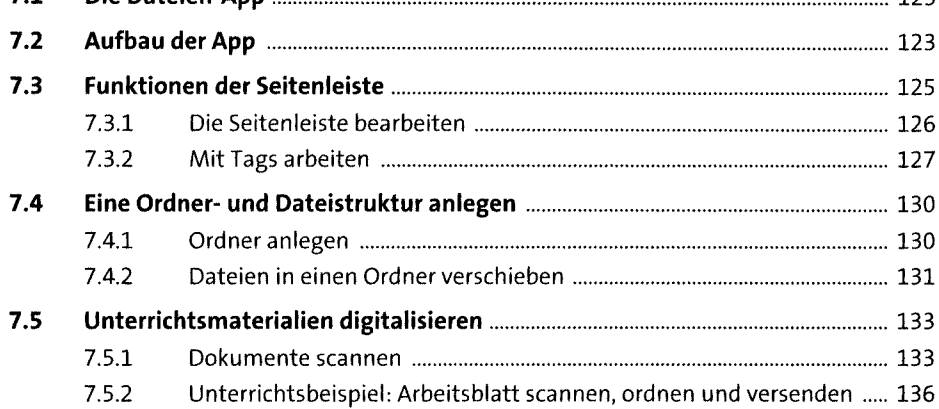

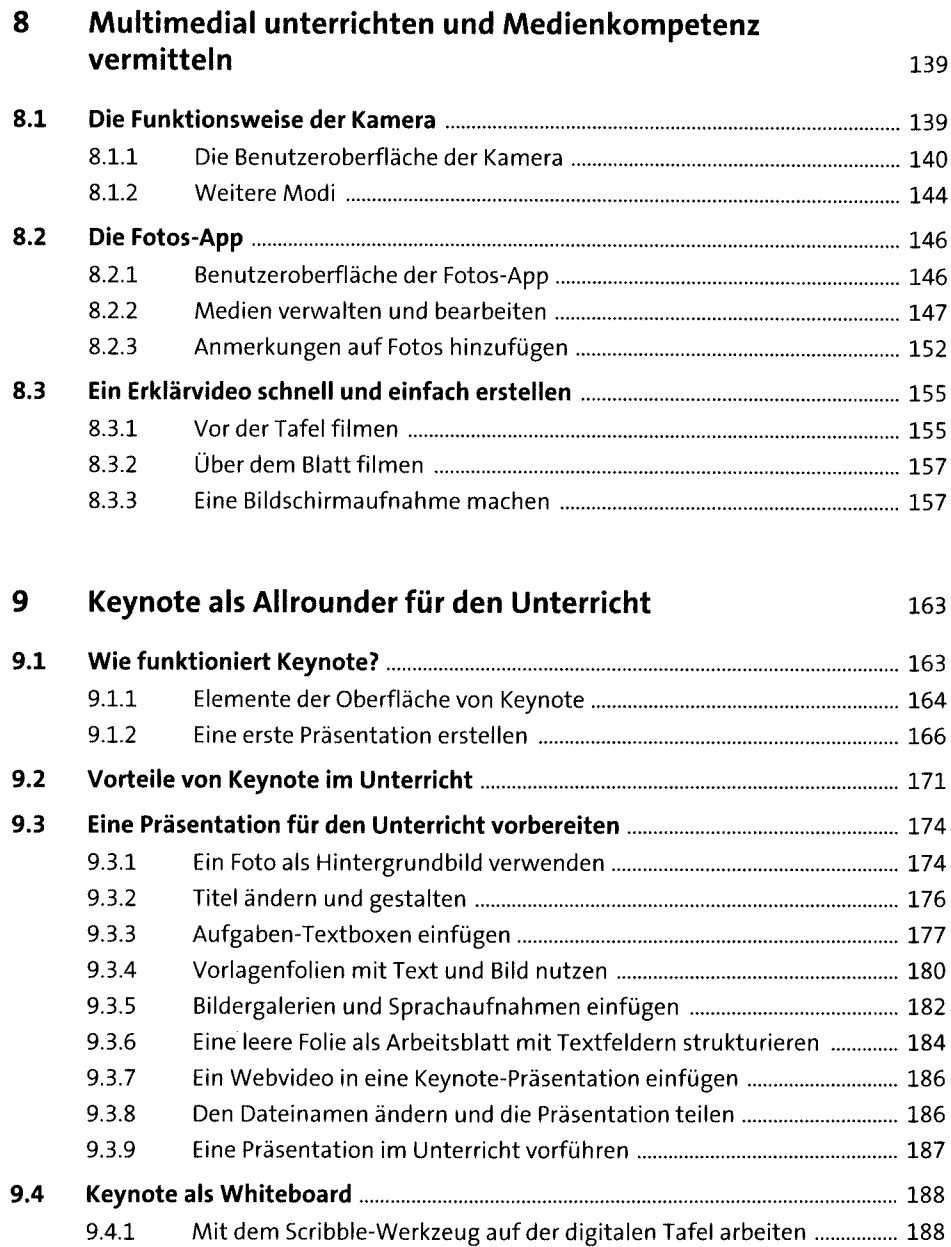

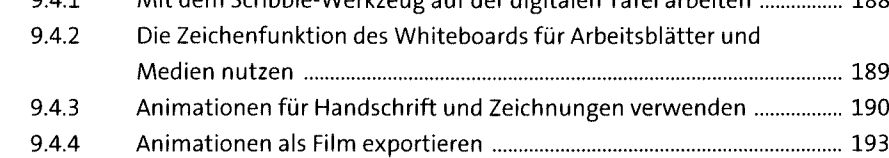

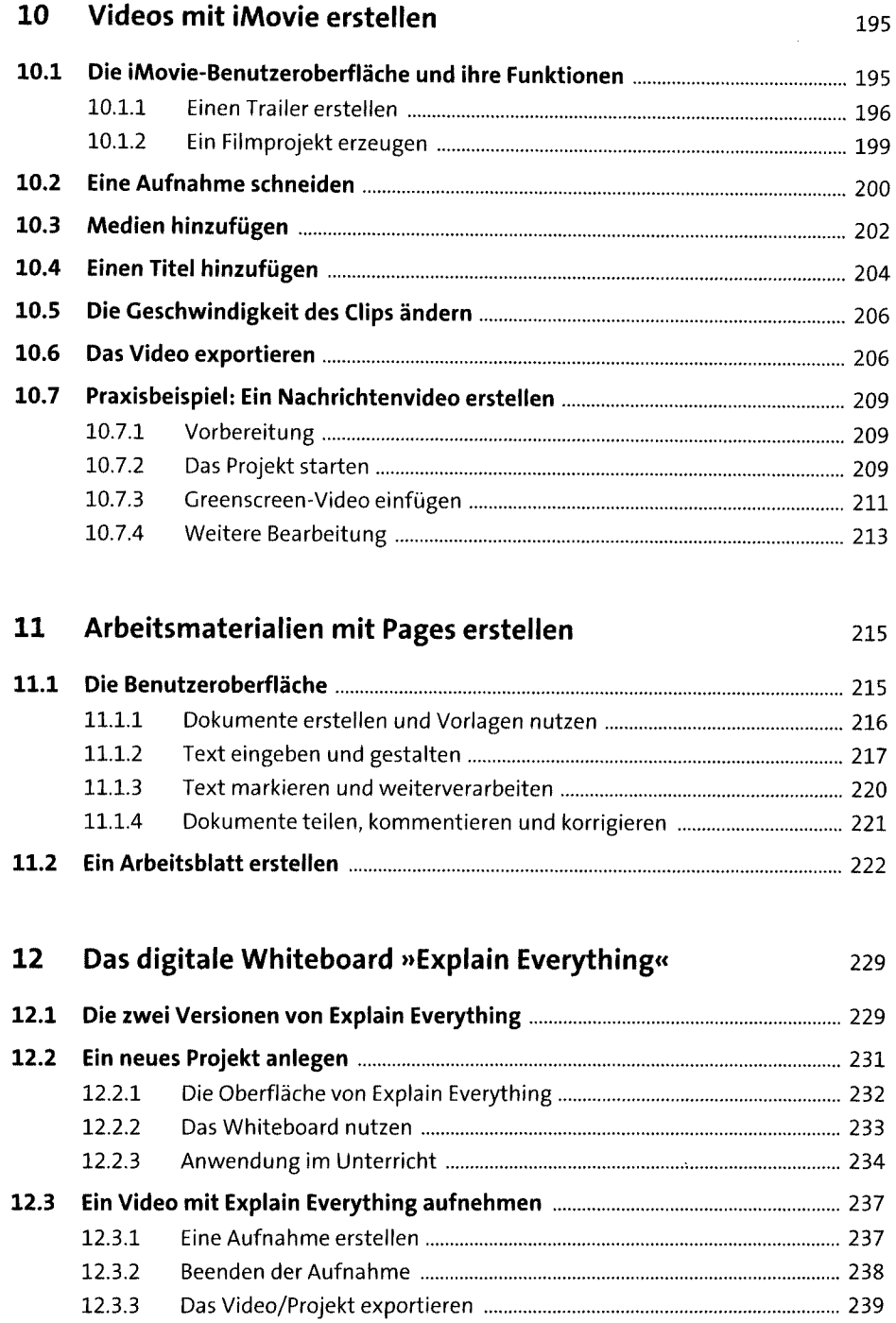

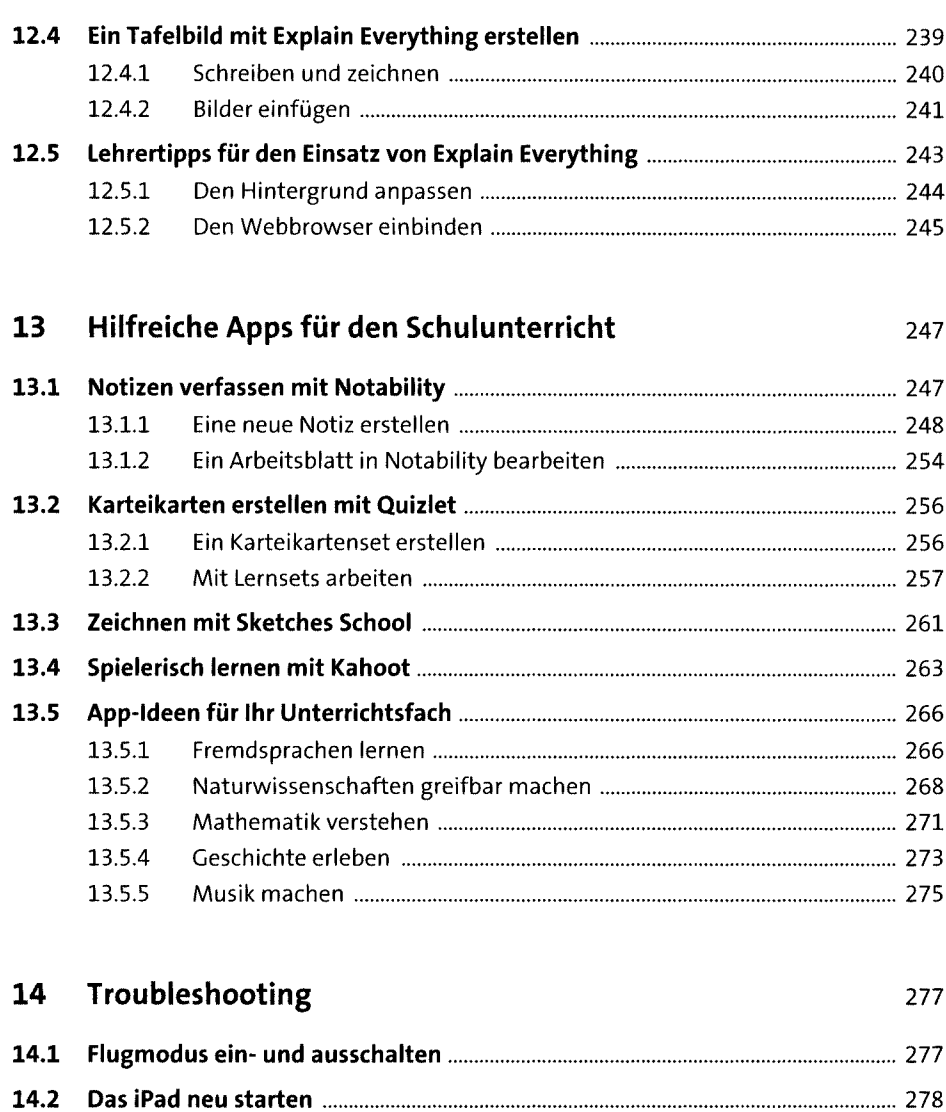

14.3 Der Soft Reset..................................................................................................280 14.4 Der Hard Reset................................................................................................280

Index....................................................................................................................................283

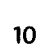